## **Heiligabend, Silvester | Arbeitsablauf**

#### <span id="page-0-0"></span>Schritt für Schritt

Entgegen der weitläufigen Meinung sind Heiligabend und Silvester keine Feiertage, sondern ganz normale Arbeitstage. Dementsprechend besteht an diesen beiden Tagen auch die vertraglich vereinbarte Arbeitspflicht. Dennoch gibt es je Unternehmen unterschiedliche Regelungen wie ein Mitarbeiter zu arbeiten hat.

Nachfolgend werden dafür verschiedene Szenarien beschrieben - in den Beispielen wird von einer Regelarbeitszeit von 8 Stunden mit 30 Minuten Pause ausgegangen (Beginn 08:00 Uhr bis 16:30 Uhr).

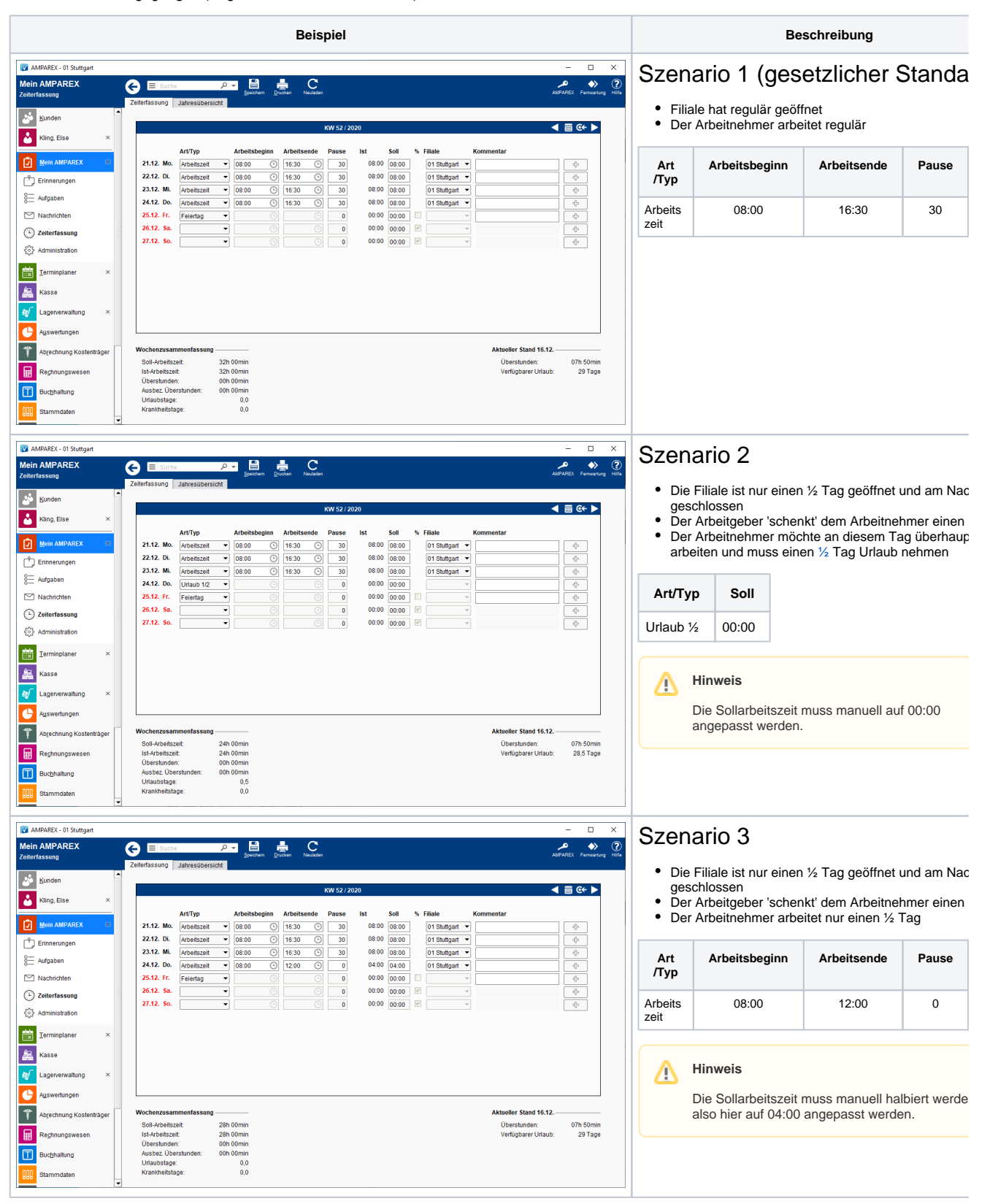

# **Heiligabend, Silvester | Arbeitsablauf**

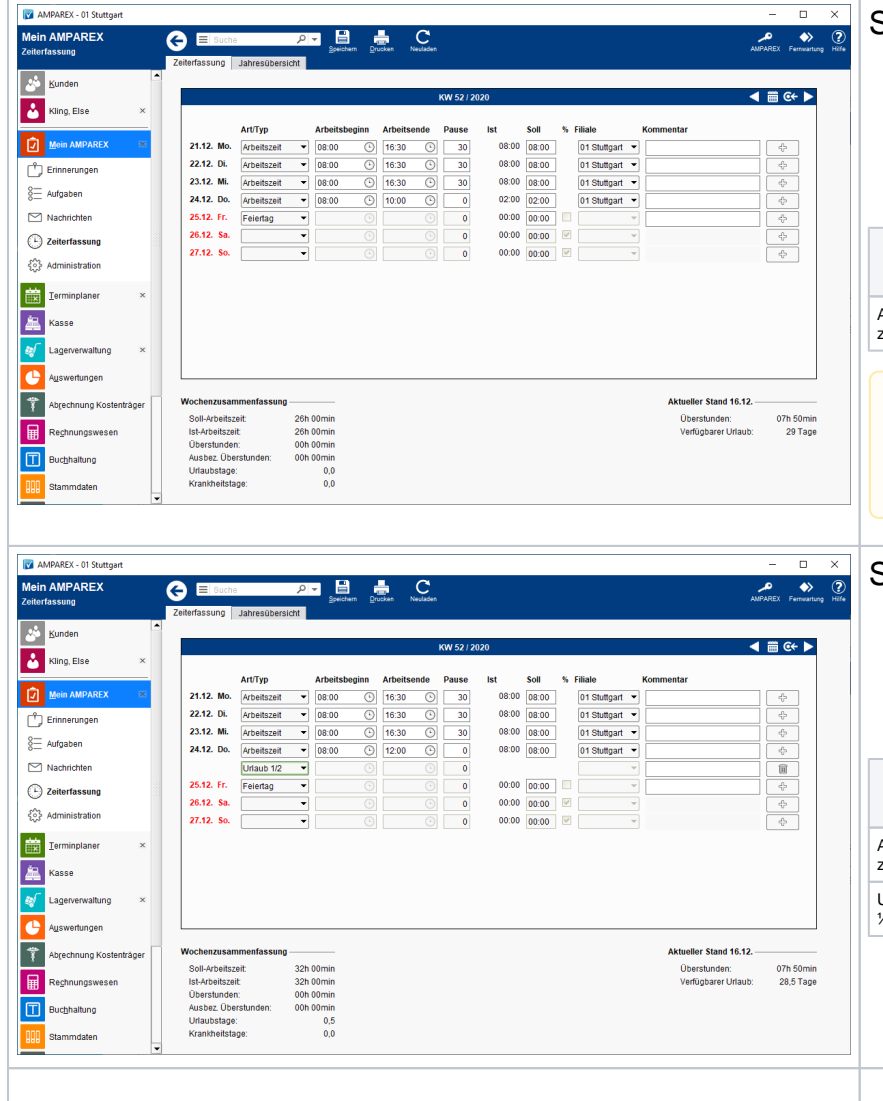

### Szenario 4

- $\bullet$  Die Filiale ist nur einen  $\frac{1}{2}$  Tag geöffnet und am Nac geschlossen
- $\bullet$ Der Arbeitgeber 'schenkt' dem Arbeitnehmer einen  $\bullet$ Der Arbeitnehmer soll allerdings für ein paar Stunde
- Bsp. 2 Std.) arbeiten • Der Rest seiner regulären Arbeitszeit und der Nach
- wird vom Arbeitgeber 'geschenkt'

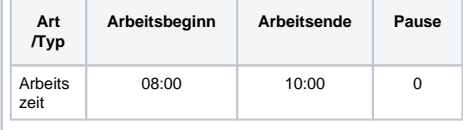

#### **Hinweis** Δ

Die Sollarbeitszeit muss manuell auf die Anzahl Stunden angepasst werden, die gearbeitet werd soll. In diesem Beispiel auf 02:00.

### Szenario 5

- $\bullet$  Die Filiale ist nur einen  $\frac{1}{2}$  Tag geöffnet und am Nac geschlossen
- Der Arbeitgeber 'schenkt' dem Arbeitnehmer den 1⁄2 **ht**
- Der Arbeitnehmer muss einen 1/2 Tag Arbeiten und Tag Urlaub nehmen

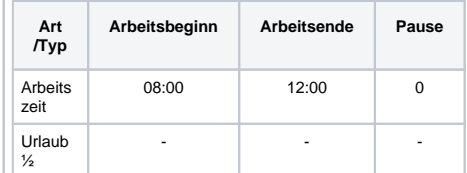